## **Description of Webinar Sessions**

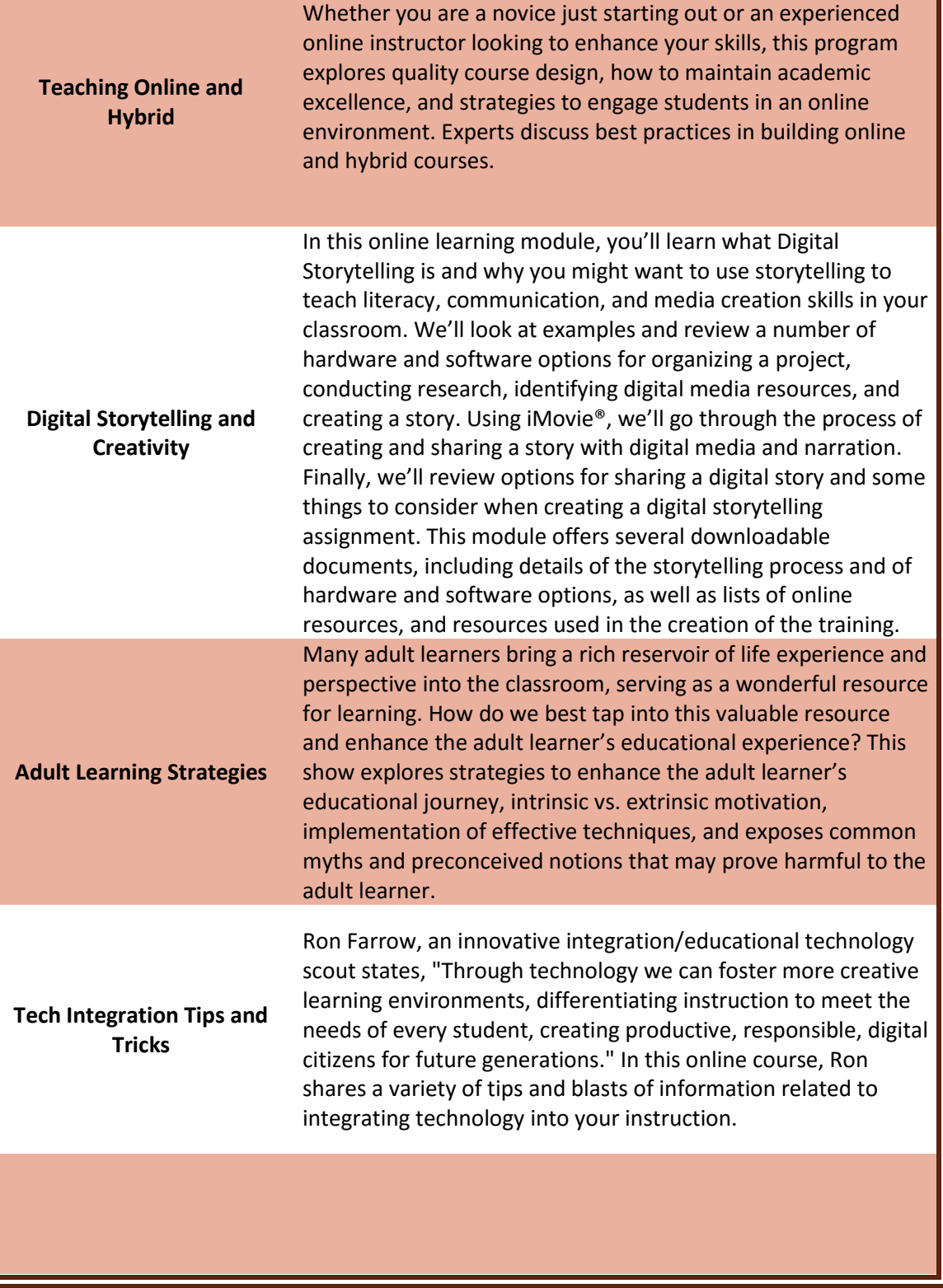

## **Description of Training Workshops**

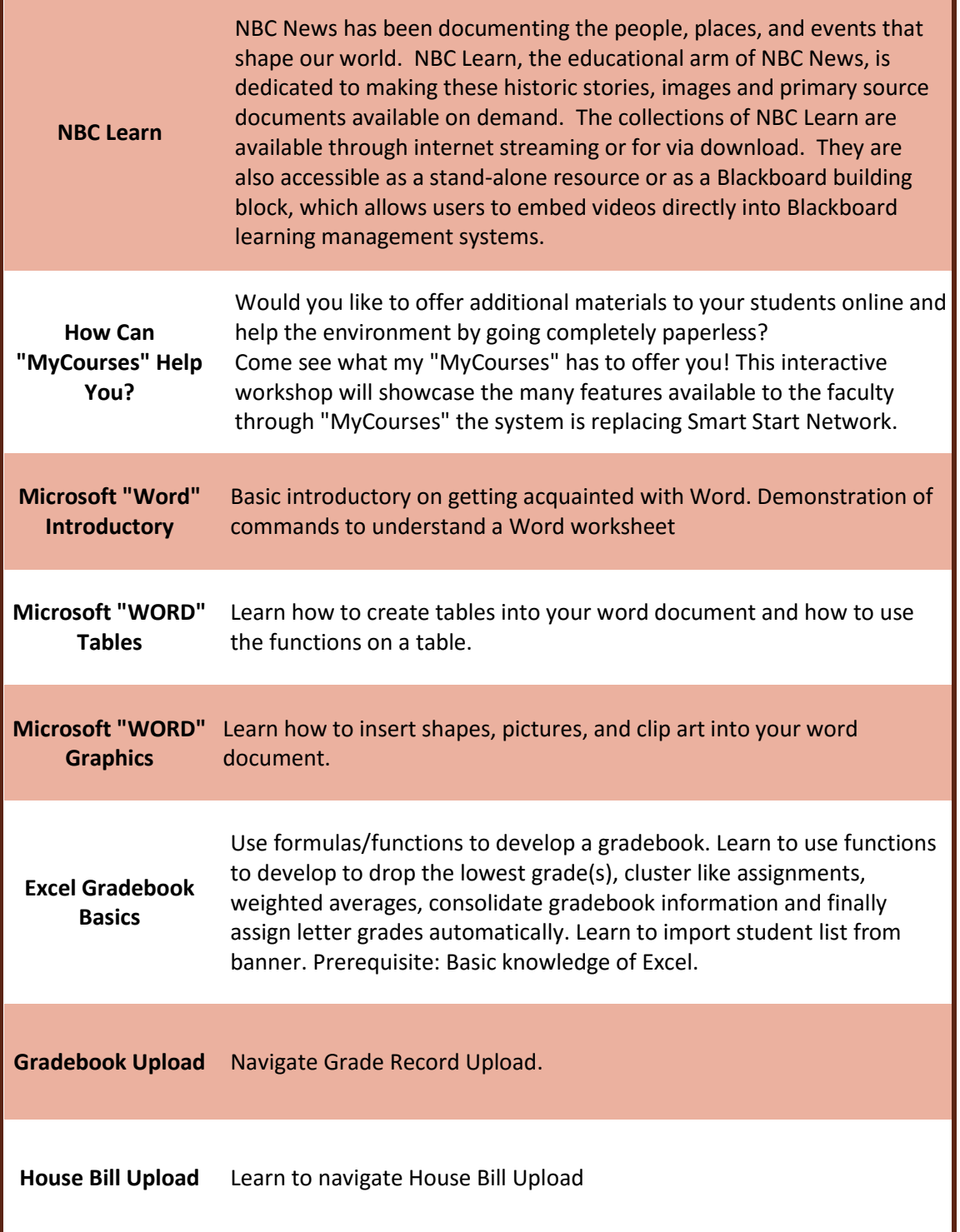